## **Communication Protocol Parameters**

## Communication stations - Communication protocol parameters

Parameters depending on the protocol type determine the communication protocol behavior during communication with the station. Parameters are entered into the **Protocol parameters** textbox in the form:

**PRM1**=value;**PRM2**=value etc.

PRM1, PRM2 - names of parameters

In the following table, the most commonly used protocol parameters are described together with the explanation of function. These are used mainly for asynchronous protocols of Request/Response type. Particular types of supported parameters for individual protocols can be found in the [documentation of](https://doc.ipesoft.com/display/D2DOCV12EN/Communication+Protocols)  [protocols](https://doc.ipesoft.com/display/D2DOCV12EN/Communication+Protocols).

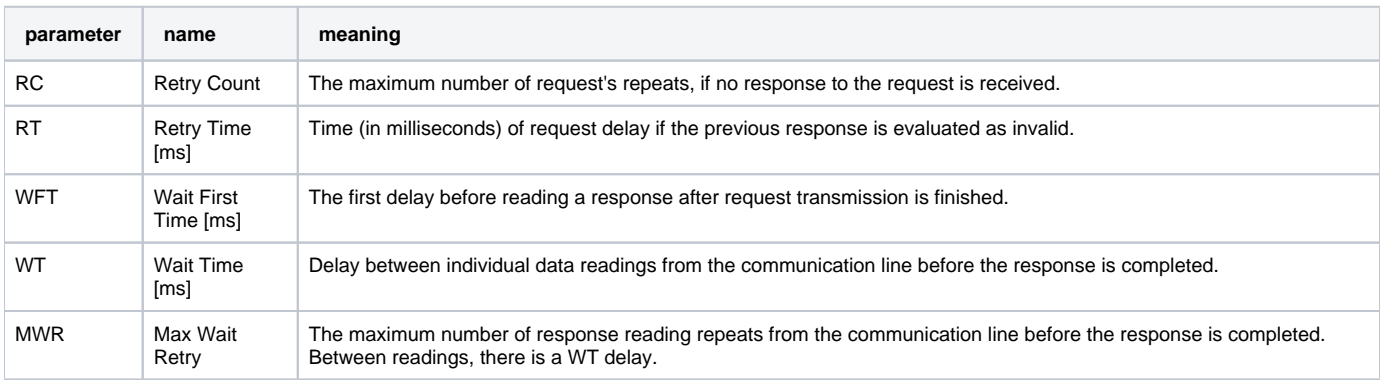

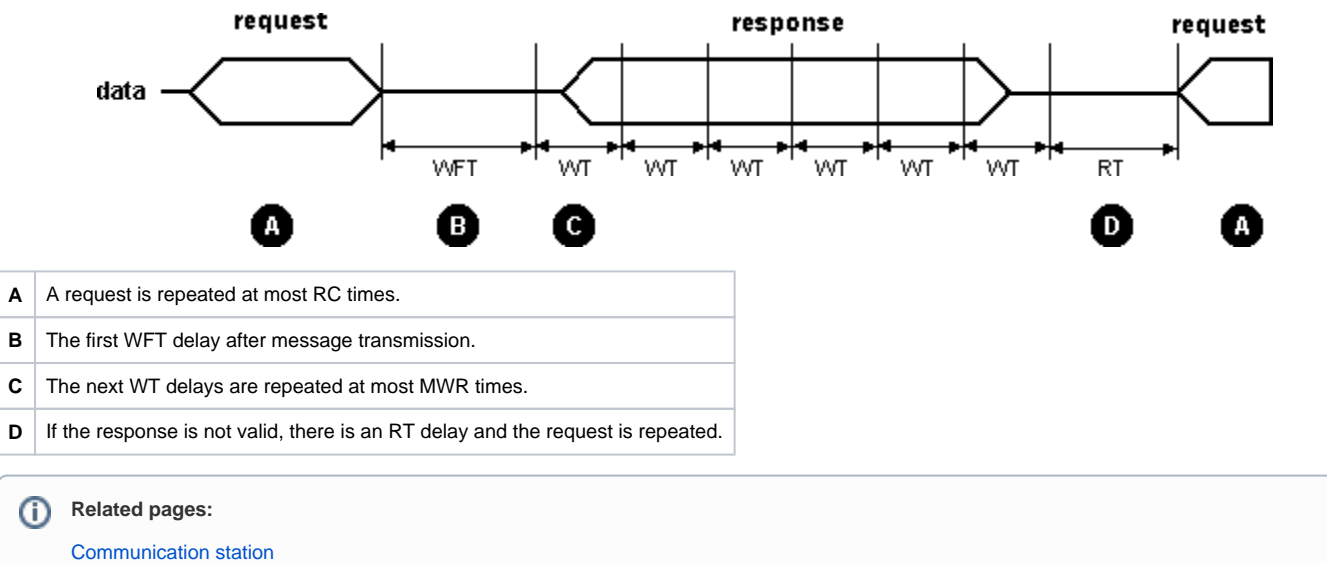

[Communication station - configuration dialog box](https://doc.ipesoft.com/pages/viewpage.action?pageId=17282378)